**交易时间-伟威网**

一.开设股票帐户所需要提供的证件。

二.开设股票帐户所需提供的资料。

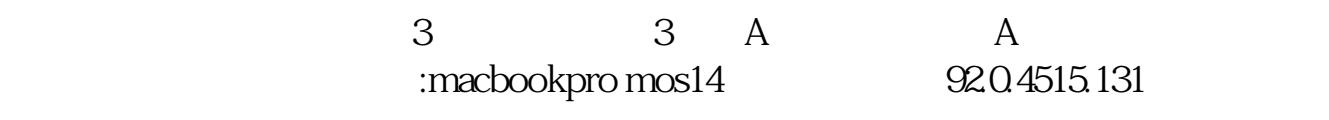

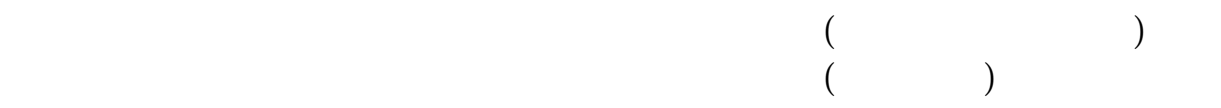

三.开设股票帐户的基本条件。

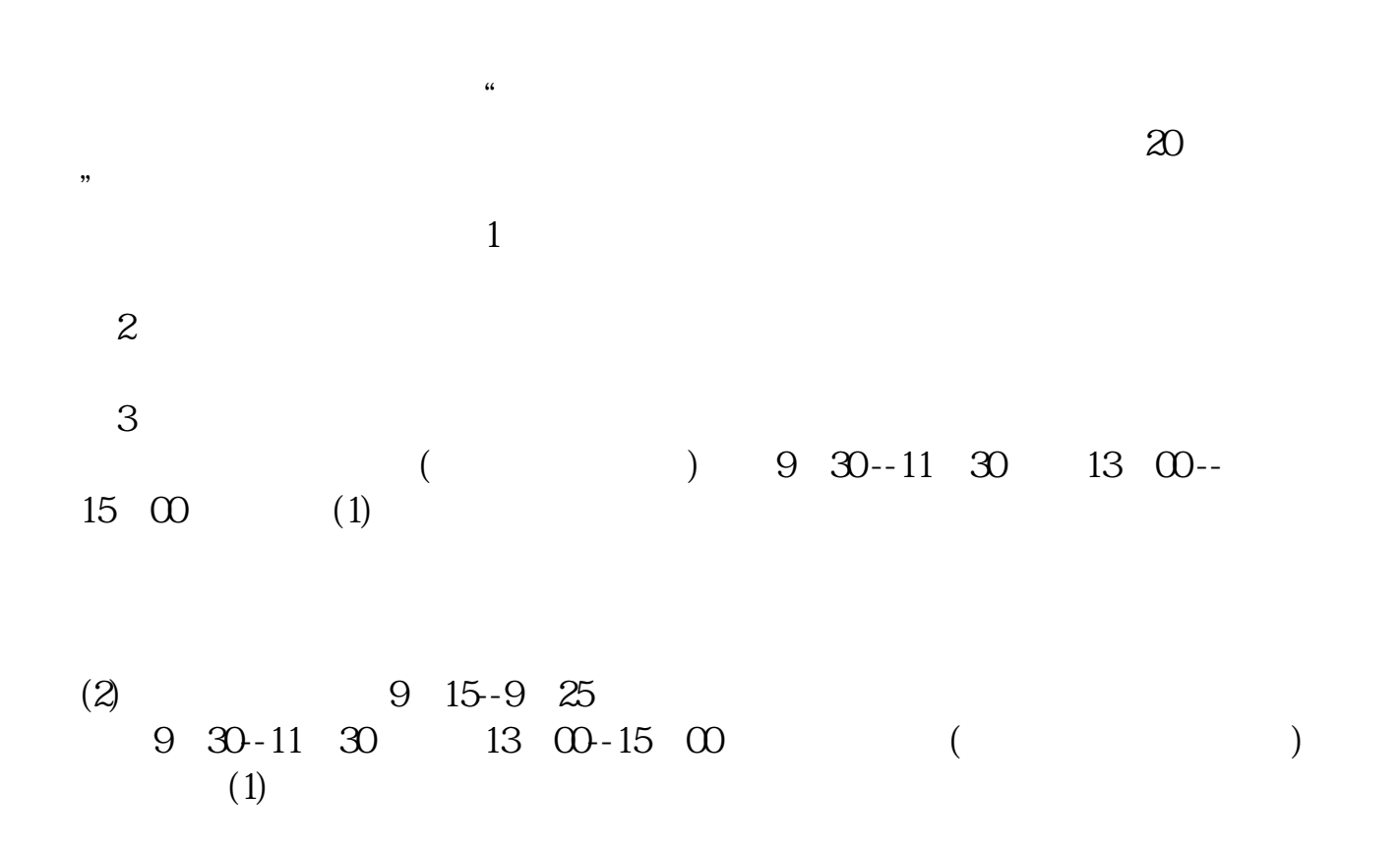

 $\frac{1}{\sqrt{N}}$ 

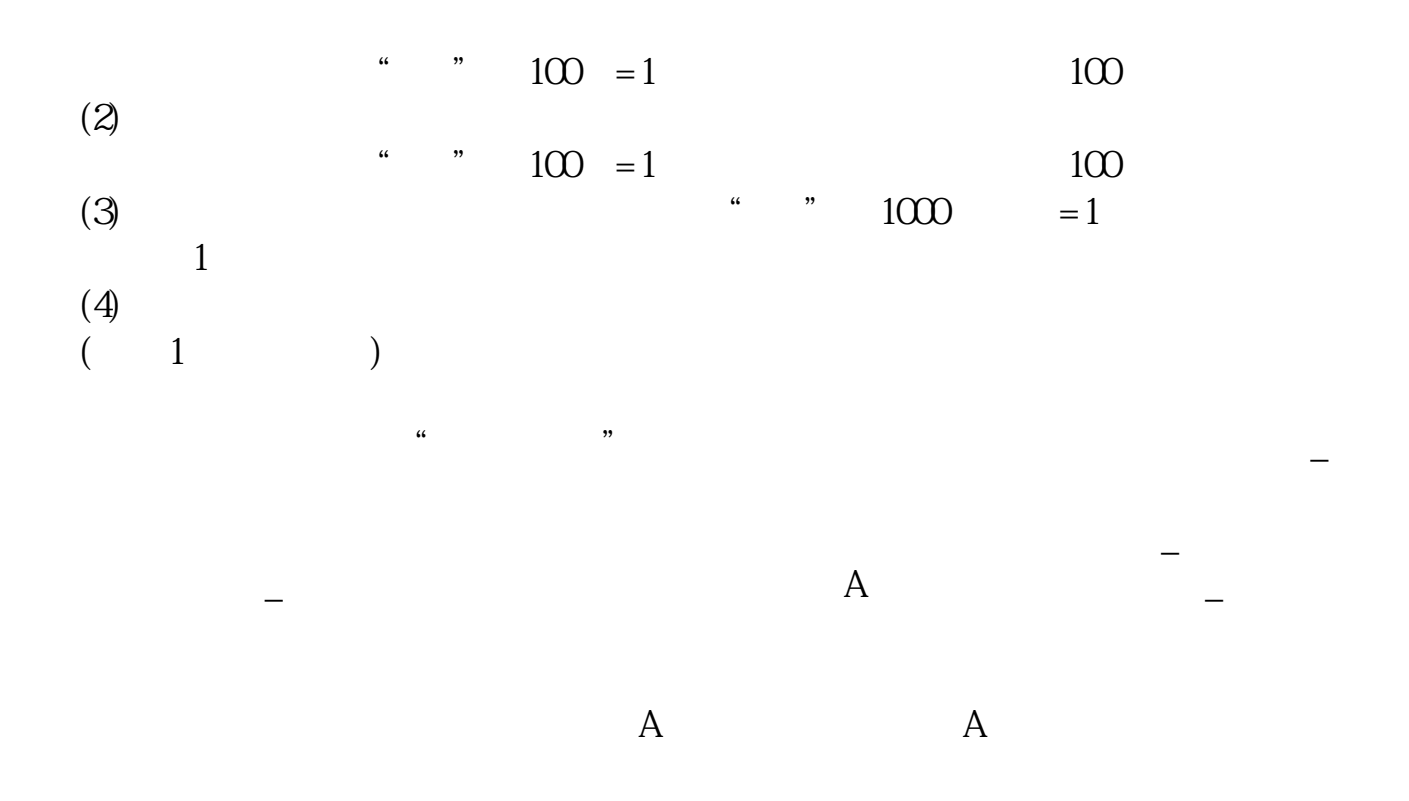

 $F10$  -

[更多关于《怎么查询自己的股票交易时间》的文档...](https://www.baidu.com/s?wd=%E6%80%8E%E4%B9%88%E6%9F%A5%E8%AF%A2%E8%87%AA%E5%B7%B1%E7%9A%84%E8%82%A1%E7%A5%A8%E4%BA%A4%E6%98%93%E6%97%B6%E9%97%B4)

.pdf  $\frac{1}{\text{loc}}$ 

http://www.tatungdrive.com/read/68234171.html